# Parsing the French « Journal Officiel » to Show the Evolution of Law

Vincent Rasneur - vrasneur@free.fr

## Goals of the project (name: juridiff)

- get a very detailed view of how French law texts change over time
- example: what are the changes in French law between the 1<sup>st</sup> of January and the 1<sup>st</sup> of February?
- leverage existing software tools to do that

## Are there any existing tools?

Légifrance website only has consolidated views. No way to see the differences over time.

No diff view in commercial databases (LexisNexis, Dalloz, ...) either.

I want something that looks like rfcdiff, buf for French laws and with a timeline.

rfcdiff URL: http://tools.ietf.org/rfcdiff

#### Screenshot of rfcdiff

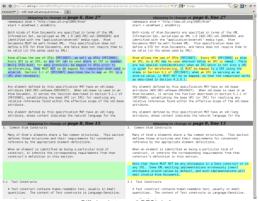

Diff view between 2 RFC\* drafts

RFC: internet specification (may be a standard, not always)

## Where are the changes?

- New laws and decrees are published in the JORF (« Journal Officiel »).
- The changes affecting existing texts are described like that in a new law or decree:

```
Le code civil est ainsi modifié :

A la première phrase du premier alinéa de l'article 778, le mot : « divertis » est remplacé par le mot : « détournés ».
```

#### English translation:

```
The Civil Code is amended as follows:

In the first sentence of the first paragraph of Article 778, the word « divertis » is replaced by the word « détournés ».
```

## Properties of the changes

- They are written in a natural language (French)
- ⇒ a natural language is very difficult to parse...
- But... the grammar describing the changes is relatively simple
  - ⇒ the set of actions is limited (replace, append, remove, ...)
  - ⇒ words have a specific meaning (article, sentence, paragraph, ...)

#### **Technical solution**

 Just do as if the changes are described in a kind of programming language

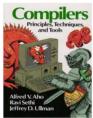

Standard textbook for learning the internals of programming languages

 Add some techniques from information retrieval (i.e. used by search engines) to ease parsing

## How to apply the differences?

Same steps as in existing programming language interpreters.

- tokenization: split sentence into tokens (i.e. verbs, dates, adjectives, ...)
- parsing: merge tokens into useful groups, tricky part!
  - filter useless words
  - stem the tokens, so there are no plurals nor conjugated verbs
  - apply a simplified French grammar
- evaluation: locate where the change happens, and apply it

## Parsing example

Parsed representation of the Civil Code modification from above:

```
Action<word=remplacer, ...,
before=[
    Reference<word=article, ..., name=[u'778']> ->
        Reference<word=alinea, ..., locators=[Ordinal<word=premier, nb=1>]> ->
        Reference<word=phrase, ..., locators=[Ordinal<word=premier, nb=1>]> ->
        Reference<word=mot, ..., name=[Quoted<length=8, ...>]>],
    after=[Reference<word=mot, ..., name=[Quoted<length=9, ...>]>]
```

# Versioning the changes

- use an existing system that works well: mercurial
- each law (and the texts changed by the law) is stored in a separate place, called a *branch* in mercurial.
- Changes are merged with the existing texts when they come into force

#### **Screenshot**

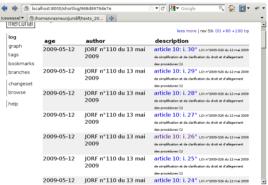

A law has been parsed and its changes are stored in the versioning system

#### How to view the differences?

• use an existing system to view the differences: mercurial itself or diffing tools (i.e. kdiff3)

#### **Screenshot**

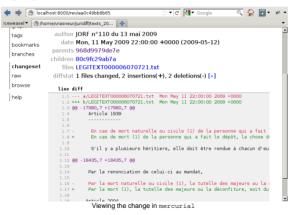

#### **Screenshot**

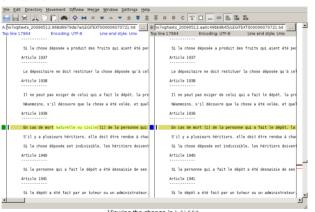

Viewing the change in kdiff3

#### **Difficulties**

- automation can never be perfect: may need to manually apply the changes
- grammar mistakes/misspellings in the JORF and in the laws and codes themselves! (some are corrected by the parser...)
- specific rules (coming into force, changes that affect all the existing texts without naming them, ...)

#### **Technical details**

The project (about 3000 lines of Python code) uses external libraries (open source)

- python-stemmer 1 for French stemming
- code (and ideas) borrowed from NLTK<sup>2</sup> for French language parsing
- mercurial VCS API for text versioning
- kdiff3<sup>4</sup> for text comparison

<sup>1:</sup> http://snowball.tartarus.org/

<sup>2:</sup> http://nltk.org/

<sup>3:</sup> http://mercurial.selenic.com/

<sup>4:</sup> http://kdiff3.sourceforge.net/

#### **Future work**

- improve parsing
- test with more laws to know the parser accuracy
- extend the version control system to handle law amendments
- compute statistics about the changes
- reduce memory usage

## Background (about me)

- have studied law (at Panthéon-Sorbonne university) and cryptography (Limoges)
- work as an R&D engineer in information security
- write detection engines for (web) security attacks
- lots of parsing (manual or grammar based)
- use mercurial with products composed of millions of lines of code

⇒ I use the same technologies at work, wanted to know if they could be useful to have a better understanding of French law.

Thank you

Questions?